## **Substance Use Disorder ECHO**

**RUTGERS** 

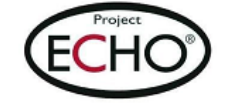

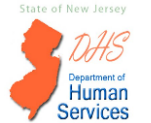

**ICATION-ASSISTED TREATMENT**<br>TERS OF EXCELLENCE

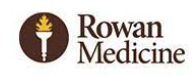

RUTGERS

## **Process Mapping**

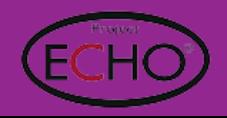

## **What is a Process?**

**Process:** A set of interrelated activities that transform inputs into outputs

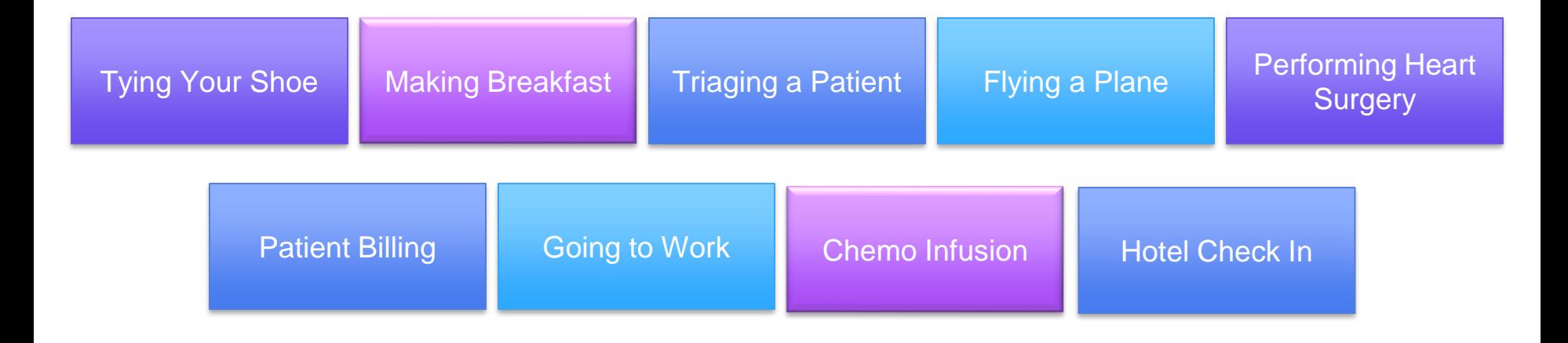

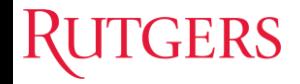

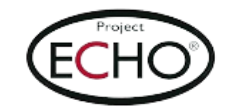

## **Elements of a Process**

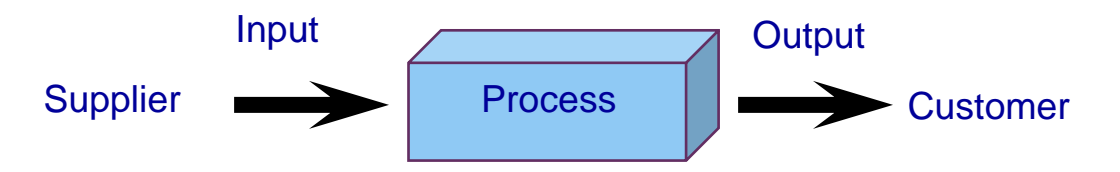

- **Customer**–Whoever receives the output of your process.
- **Output**–The material or data that results from the operation of a process.
- **Process** –The activities you must perform to satisfy your customer's requirements.
- **Input**–The material or data that a process does something to or with.
- **Supplier–Whoever provides the input to your process.**

**(SIPOC) Focus: Start with the customer and work backwards**

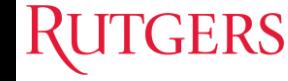

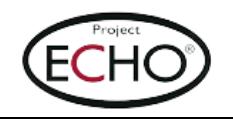

## **Elements of a Process**

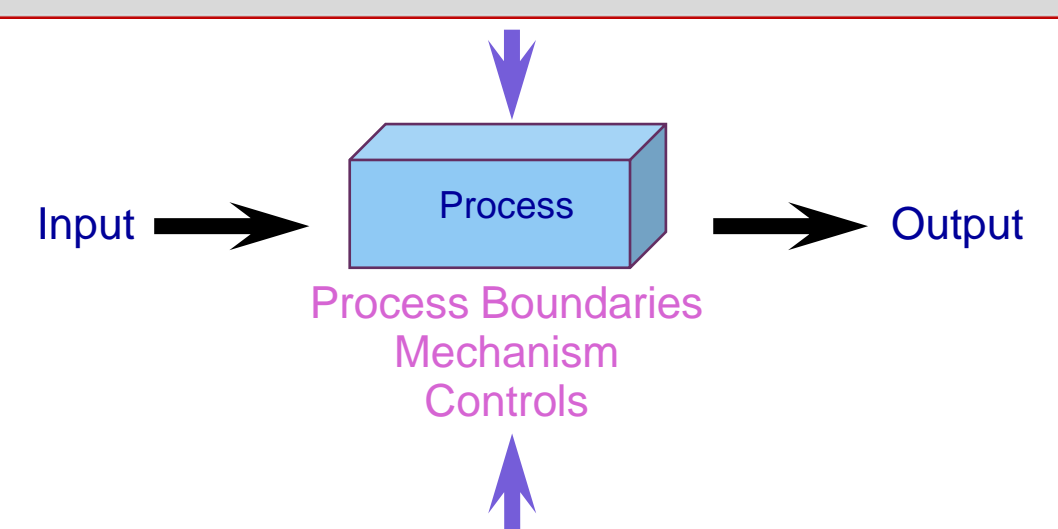

**Process Boundary**–The limits of the process, usually identified by the inputs, outputs and external controls that separate what is within the process from its environment.

**Mechanism**–The resources (people, machines, etc.) that participate in a process to change the input to an output.(How)

**Controls**–The material, decision rules or data that are used to tell a process what it can or should do next.

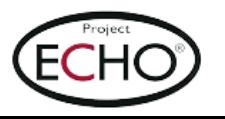

## **What is Process Mapping?**

Process mapping is an organized graphical display of steps, events, and operations that constitute a process. It illustrates the who, what, and when of the process.

- Provides a structure for thinking through a complex processes in a clear, visible manner
- Identifies important process steps, locates handoffs and bottlenecks
- Identify steps in the process to target for metrics or where data can be collected
- Locates re-work loops and helps spot nonvalue-added activities
- Can reveal unnecessary, complex, and redundant steps in a process. This makes it possible to simplify and troubleshoot.
- Can compare actual processes against the ideal. You can see what went wrong where.
- Can identify potential Inputs(X's) that could be impacting your primary output (Y)

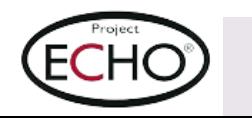

## **Creating a Process Map Summary**

- 1. Identify the scope of the process (start & finish)
- 2. Identify persons/functions involved (list across the top)
- 3. Brainstorm activities and decisions that take place within the process.
- 4. Place the activities and decisions in order with the first in the upper left hand corner (down the page)
- 5. Connect symbols with arrows to indicate flow.
- 6. Final review with process owner / team

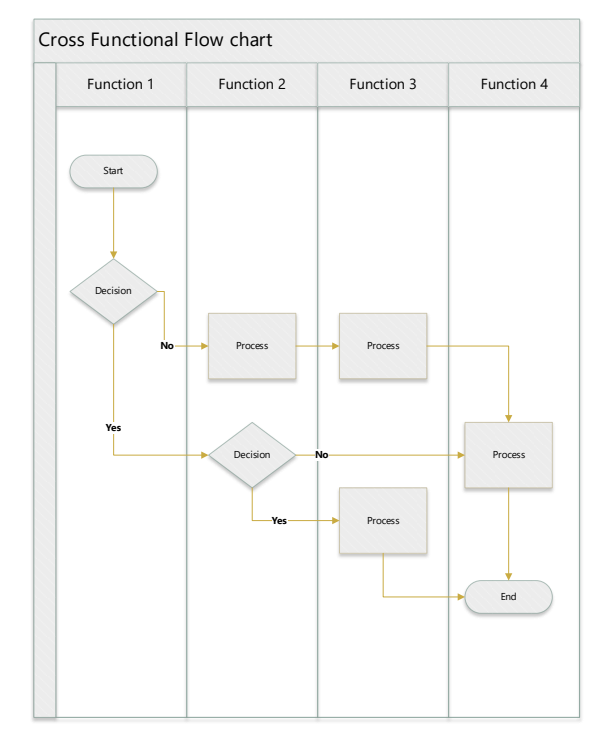

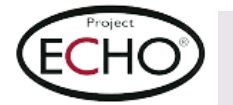

## **Process Mapping - Basic Symbols**

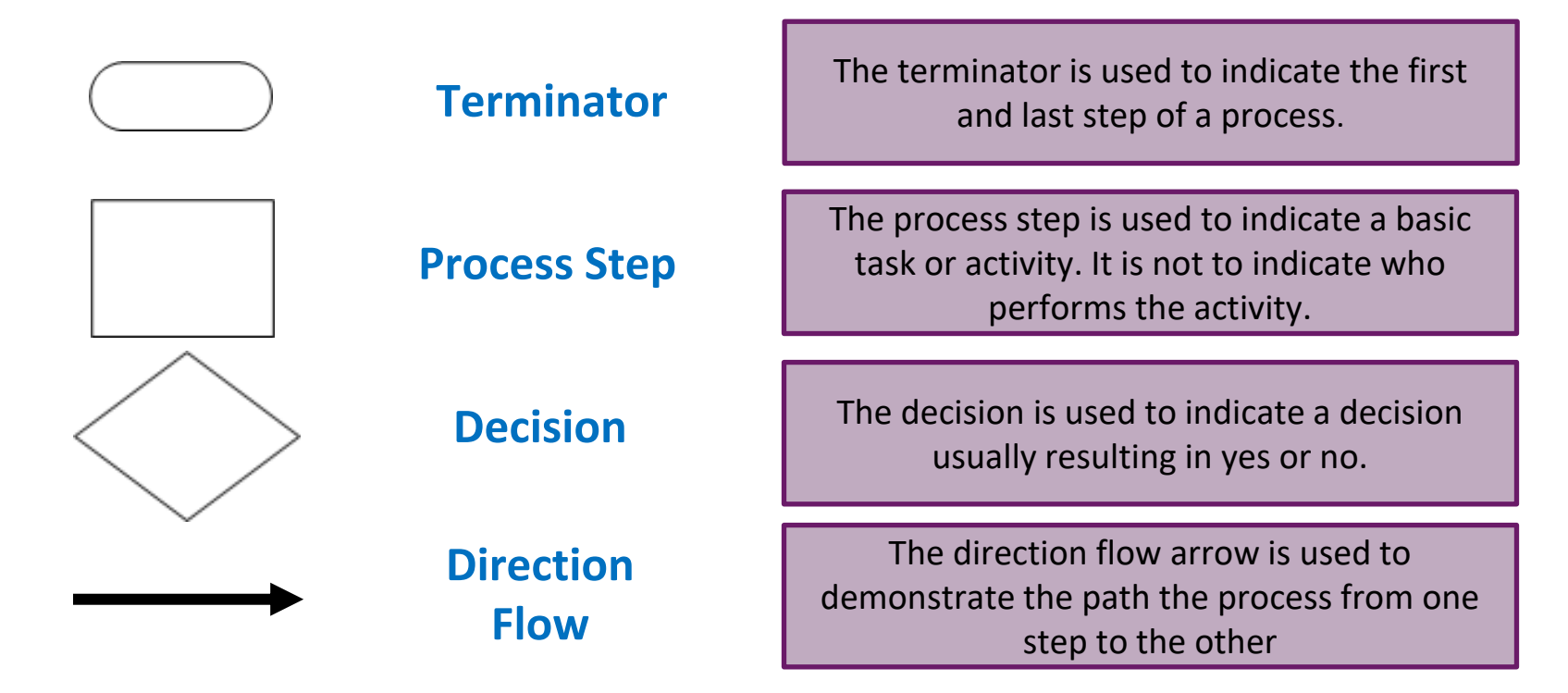

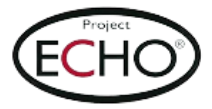

## **Process Map Orientation**

### **Vertical**

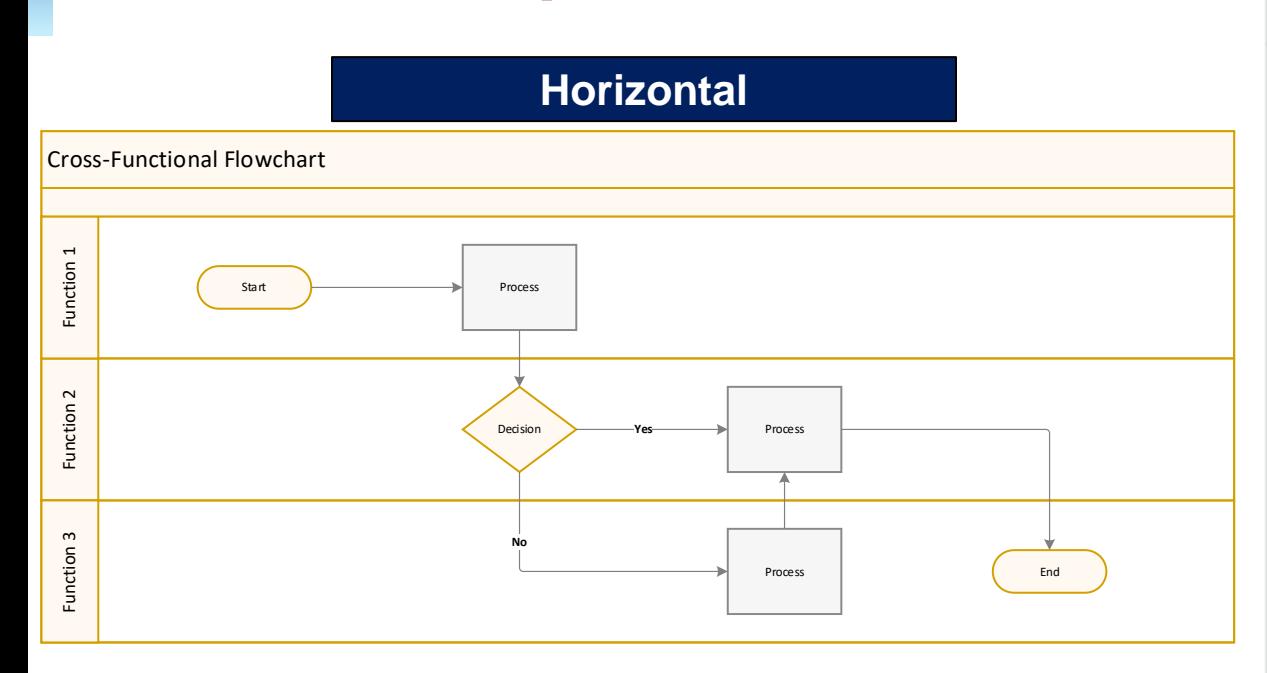

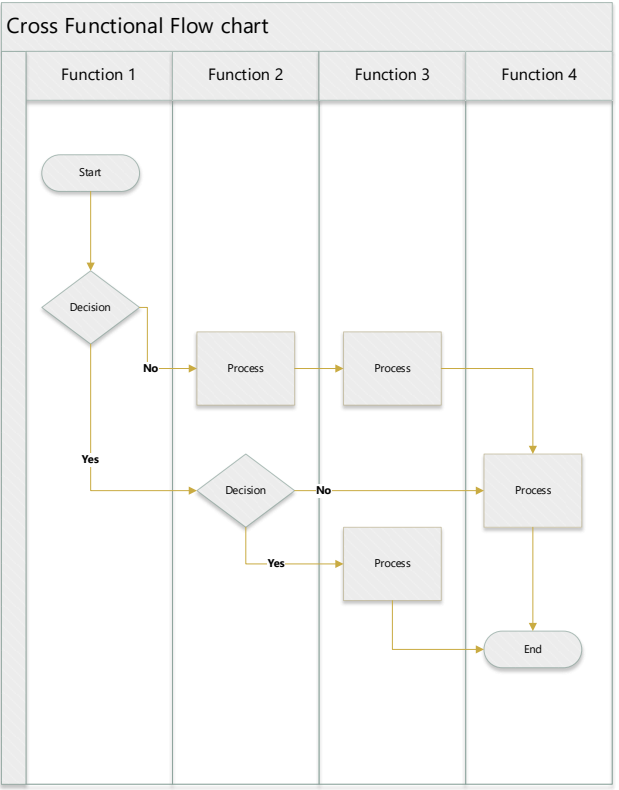

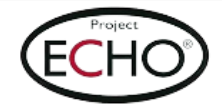

## **ERS**

## **Process Map Details - Steps**

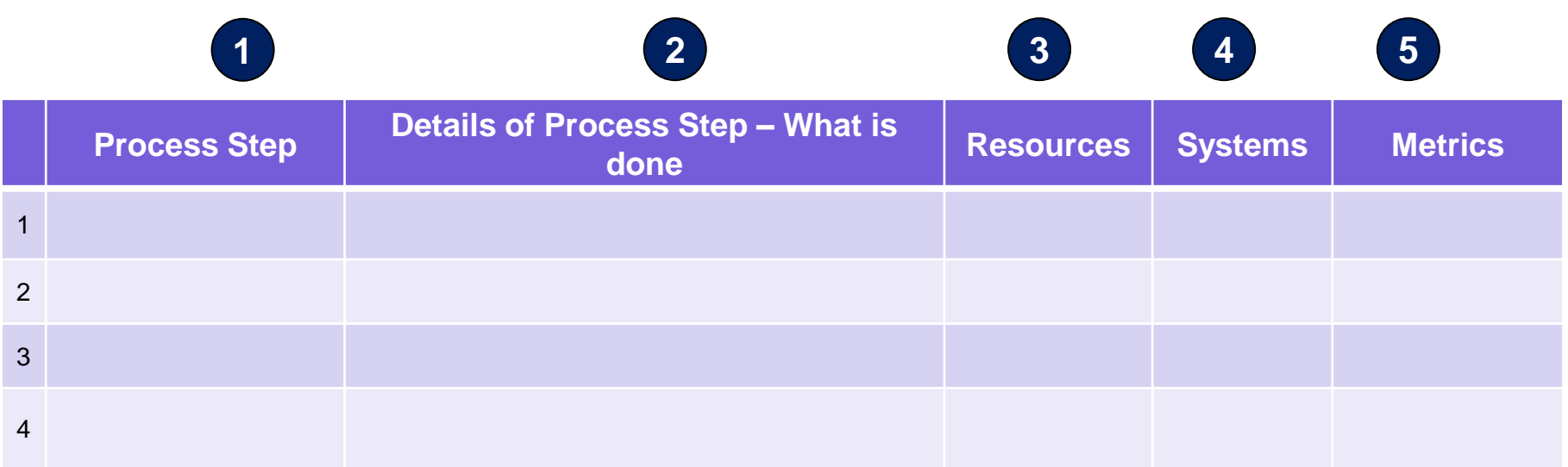

- 1. Enter the name of the process step that corresponds with the number to the left
- 2. Enter the details of what is done in the process step
- 3. Enter the resources that are involved with the process step
- 4. Enter the computer systems used with the process step
- 5. Enter any metrics that are in place to measure how well the process step is performing

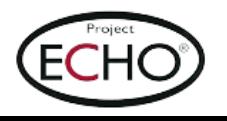

## **Process Map Details - Issues**

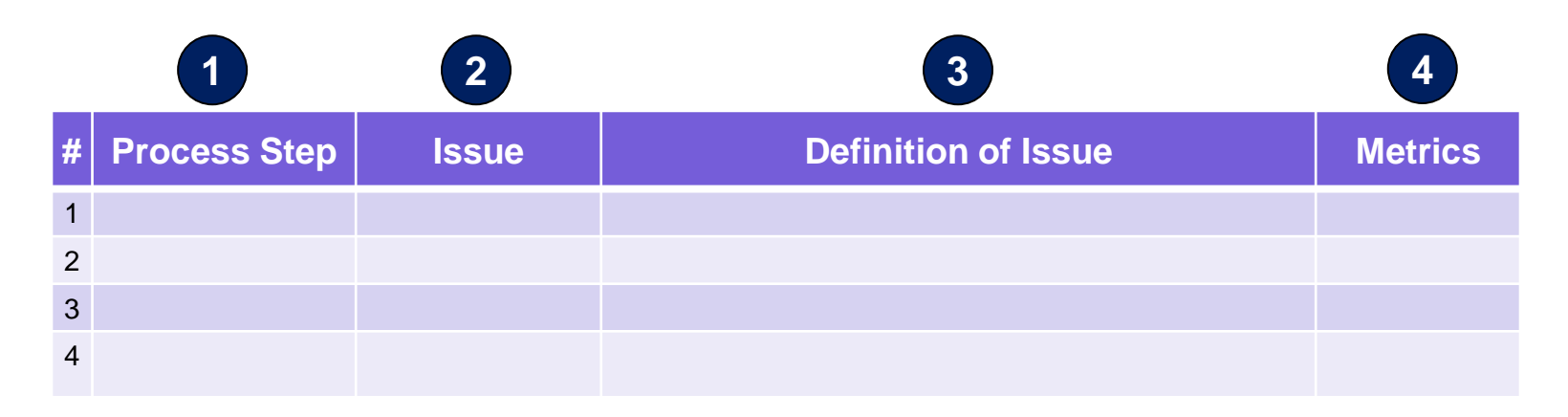

- 1. Enter the name of the process step that corresponds with the number to the left
- 2. Enter the name of the issue
- 3. Provide a detailed description of the issue
- 4. Provide a measurement / quantify how big the issue is (if available)

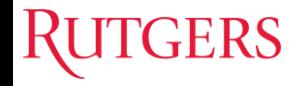

## **Process Map Details – Issue & Root Cause**

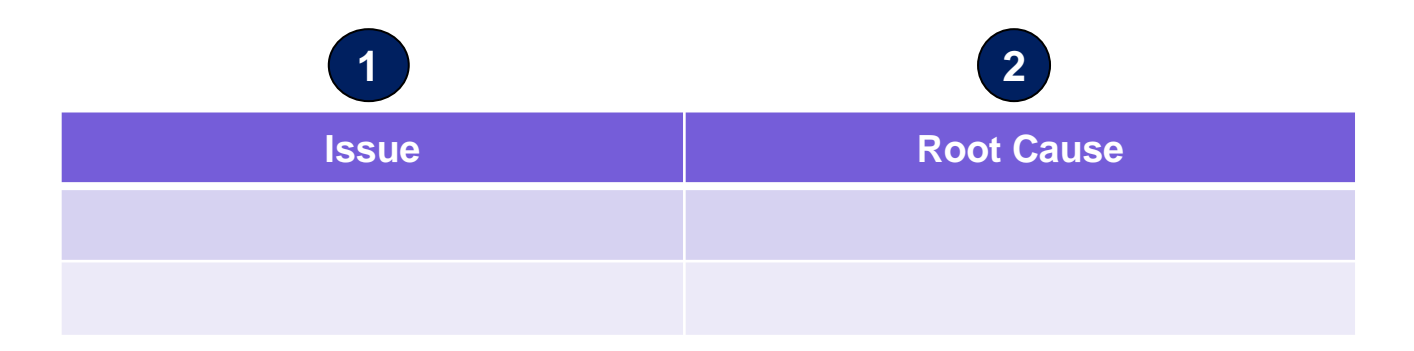

- 1. Enter the Issue
- 2. Provide the Root cause of the identified issue

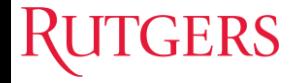

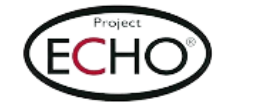

## **Universal Screen – ED (Example)**

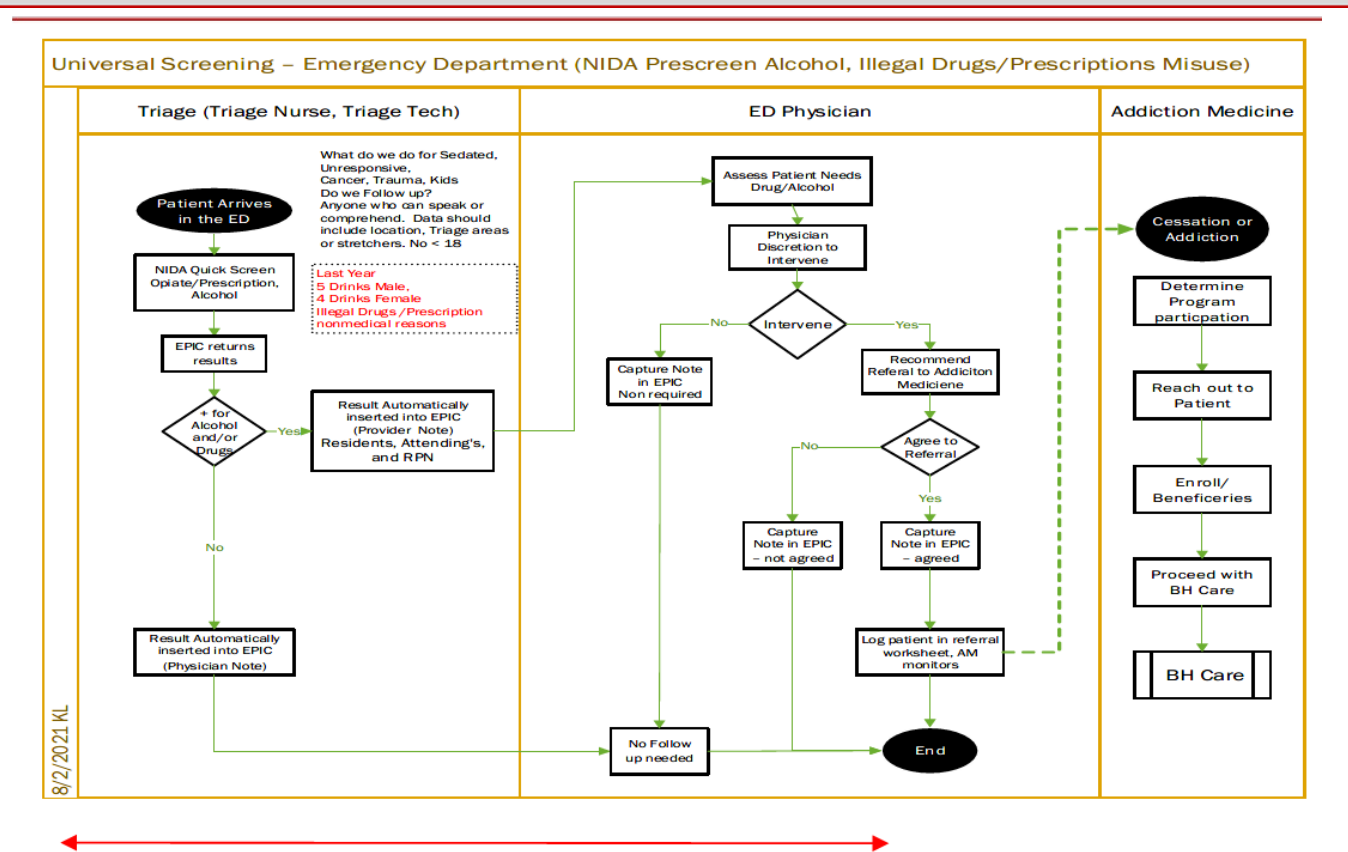

Prescreen - Full Screen - Brief, Intervention, Referral

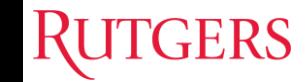

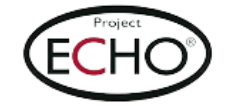

## **Opioid Prescribing (Example)**

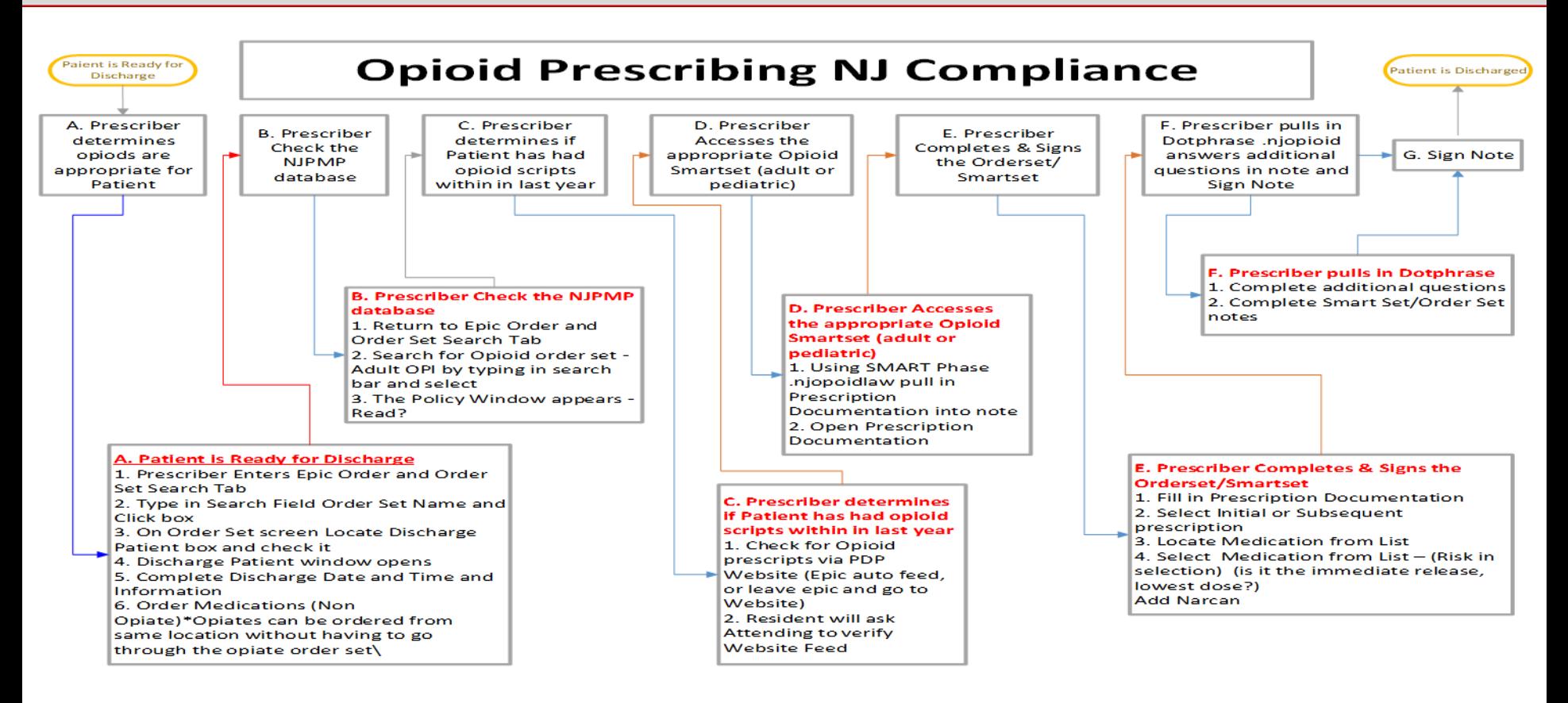

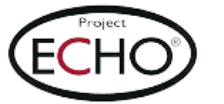

## **Process Mapping Tools**

- Sticky Notes
- Pencil / Pen and Paper
- □ Visio
- Word
- Excel

ERS

- □ PowerPoint
- Web Based Tools

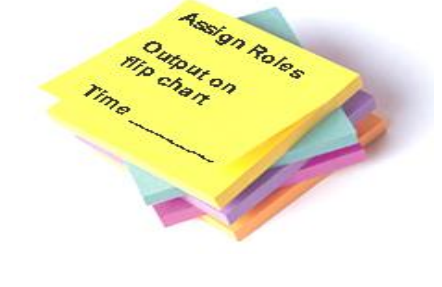

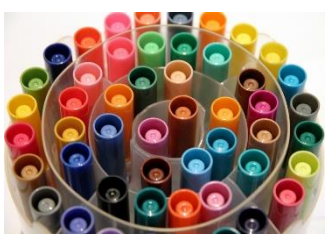

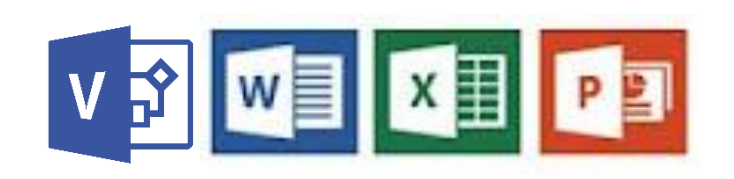

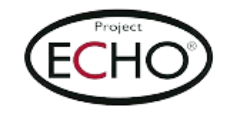

## **Flow Chart Shapes in Excel**

ERS

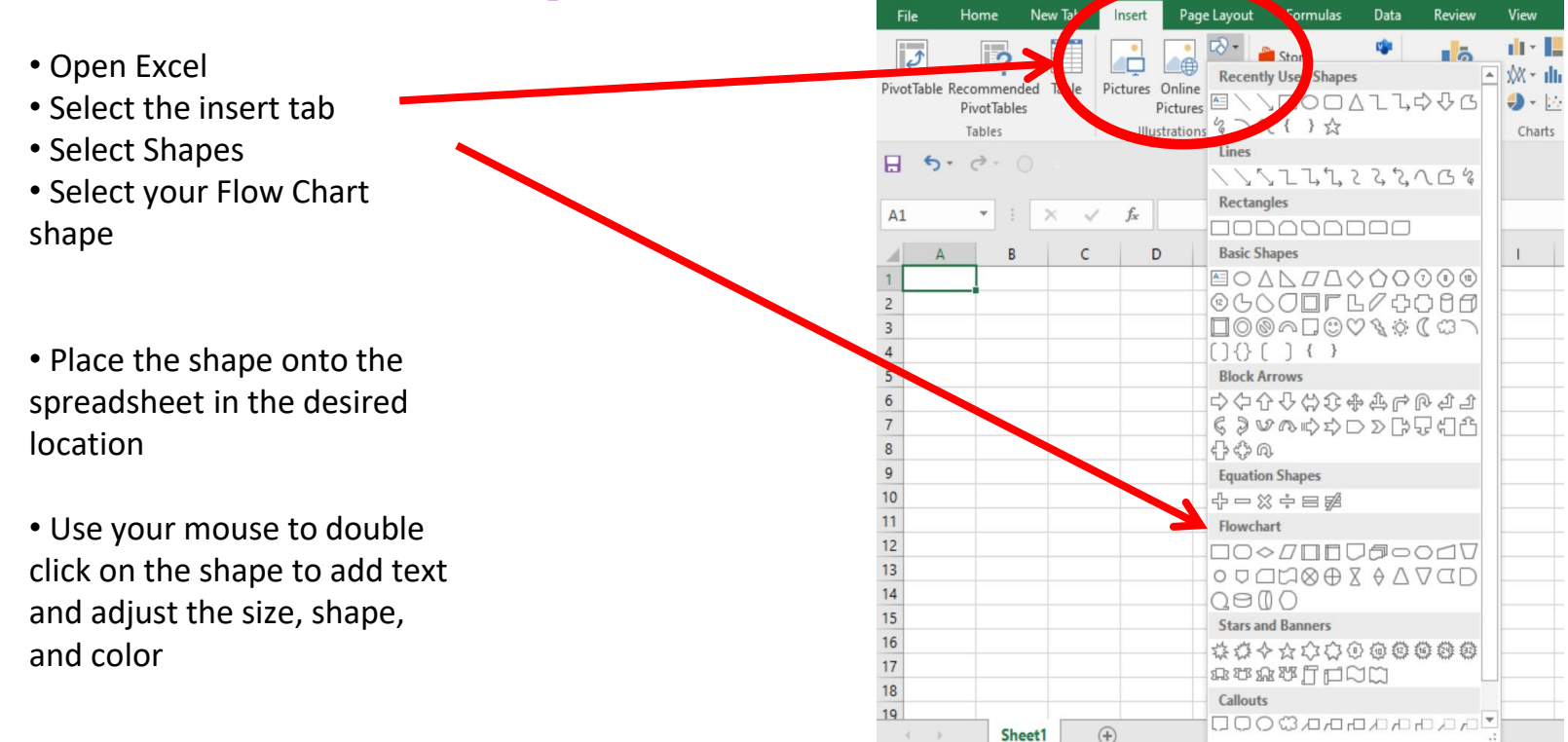

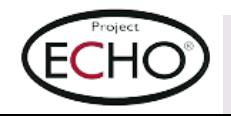

# **Thank you! Any questions?**

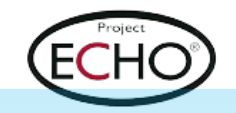

Credits: Presentation and photo resources made possible by Slides Carnival and Unsplash